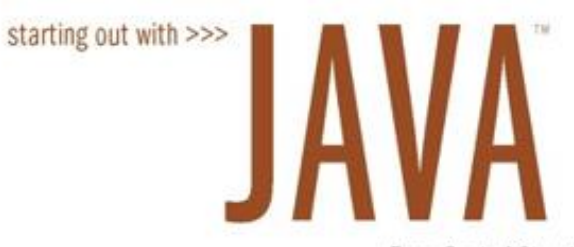

#### From Control Structures through Objects

#### **CHAPTER 2**

#### **Java Fundamentals**

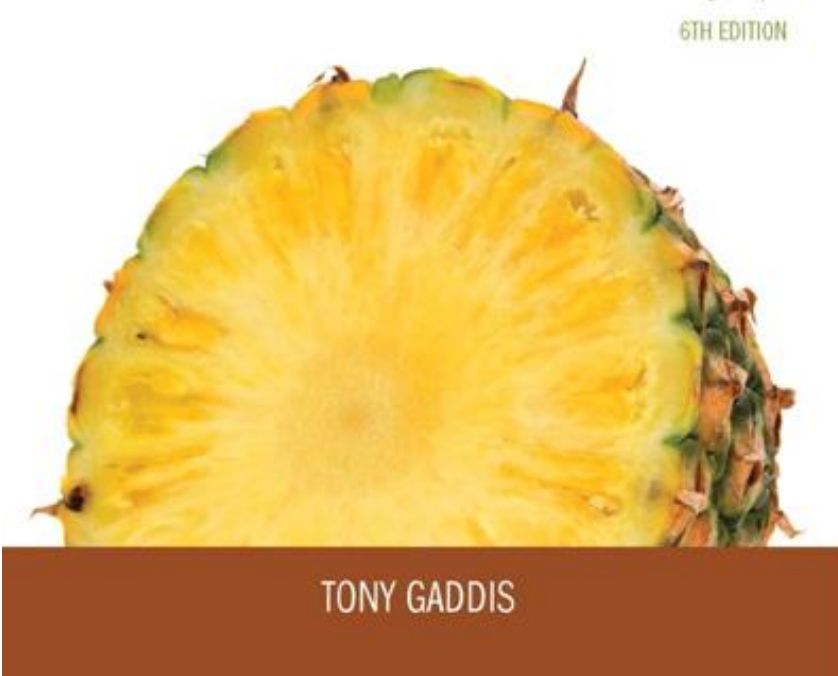

Copyright © 2016 Pearson Education, Inc., Hoboken NJ

# Chapter Topics

Chapter 2 discusses the following main topics:

- The Parts of a Java Program
- The print and println Methods, and the Java API
- Variables and Literals
- Primitive Data Types
- Arithmetic Operators
- Combined Assignment Operators

# Chapter Topics (2)

- Creating named constants with final
- The String class
- Scope
- Comments
- Programming style
- Using the Scanner class for input

# Parts of a Java Program

- A Java source code file contains one or more Java classes.
- If more than one class is in a source code file, only one of them may be public.
- The public class and the filename of the source code file must match.

ex: A class named *Simple* must be in a file named *Simple.java*

Each Java class can be separated into parts.

# Parts of a Java Program

- See example:<Simple.java>
- To compile the example:
	- **javac Simple.java**
		- Notice the . java file extension is needed.
		- This will result in a file named *Simple.class* being created.
- To run the example:
	- **java Simple**
		- Notice there is no file extension here.
		- The *java* command assumes the extension is . class.

# Analyzing The Example

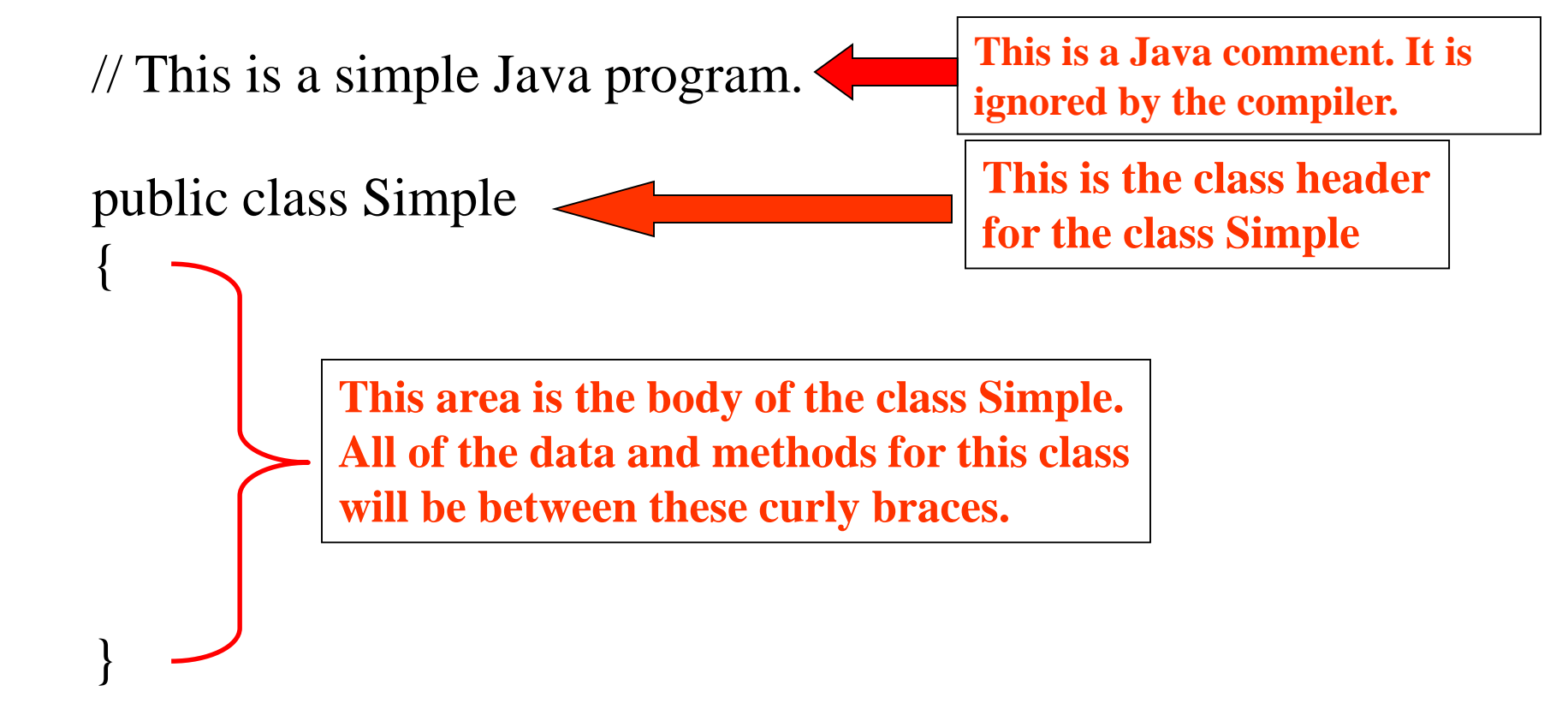

# Analyzing The Example

```
// This is a simple Java program.
```

```
public class Simple
{
```
{

}

}

**This is the method header for the main method. The main method is where a Java application begins.** 

public static void main(String[] args)

**This area is the body of the main method. All of the actions to be completed during the main method will be between these curly braces.**

# Analyzing The Example

```
// This is a simple Java program.
```

```
public class Simple
{
}
    public static void main(String [] args)
     {
        System.out.println("Programming is great fun!"); 
     }
                          This is the Java Statement that 
                          is executed when the program runs.
```
# Parts of a Java Program

- Comments
	- The line is ignored by the compiler.
	- The comment in the example is a single-line comment.
- Class Header
	- The class header tells the compiler things about the class such as what other classes can use it (*public*) and that it is a Java class (class), and the name of that class (Simple).
- Curly Braces
	- When associated with the class header, they define the scope of the class.
	- When associated with a method, they define the scope of the method.

# Parts of a Java Program

- The main Method
	- This line must be exactly as shown in the example (except the *args* variable name can be programmer defined).
	- This is the line of code that the *java* command will run first.
	- This method starts the Java program.
	- Every Java *application* must have a main method.
- Java Statements
	- When the program runs, the statements within the main method will be executed.
	- Can you see what the line in the example will do?

#### Java Statements

• If we look back at the previous example, we can see that there is only one line that ends with a semi-colon.

System.out.println("Programming is great fun!");

- This is because it is the only Java statement in the program.
- The rest of the code is either a comment or other Java framework code.

#### Java Statements

- Comments are ignored by the Java compiler so they need no semi-colons.
- Other Java code elements that do not need semi colons include:
	- class headers
		- Terminated by the code within its curly braces.
	- method headers
		- Terminated by the code within its curly braces.
	- curly braces
		- Part of framework code that needs no semi-colon termination.

### Short Review

- Java is a case-sensitive language.
- All Java programs must be stored in a file with a .java file extension.
- Comments are ignored by the compiler.
- A *java file may contain many classes but may* only have one public class.
- If a *java* file has a public class, the class must have the same name as the file.

### Short Review

- Java applications must have a main method.
- For every left brace, or opening brace, there must be a corresponding right brace, or closing brace.
- Statements are terminated with semicolons.
	- Comments, class headers, method headers, and braces are not considered Java statements.

# Special Characters

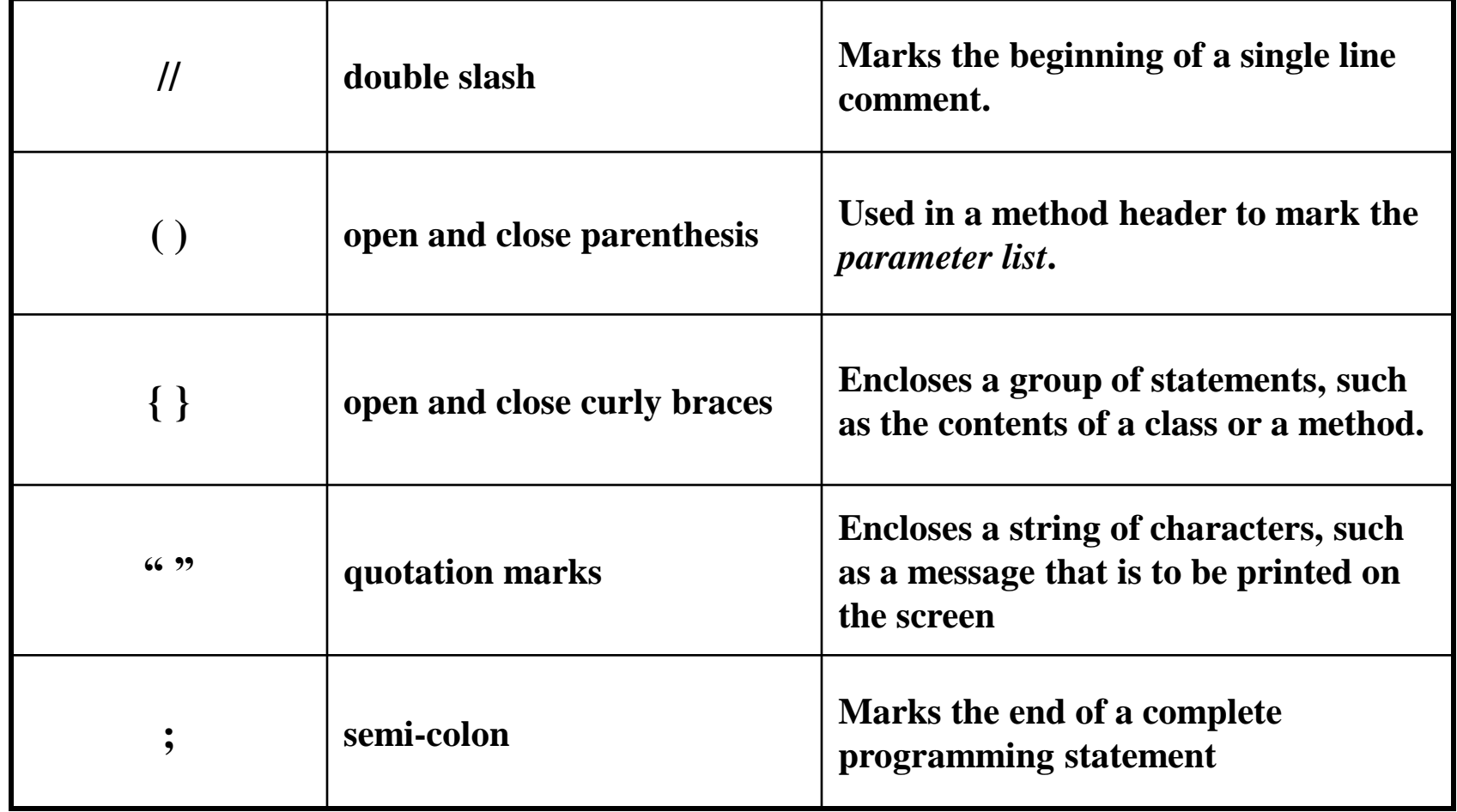

• Many of the programs that you will write will run in a console window.

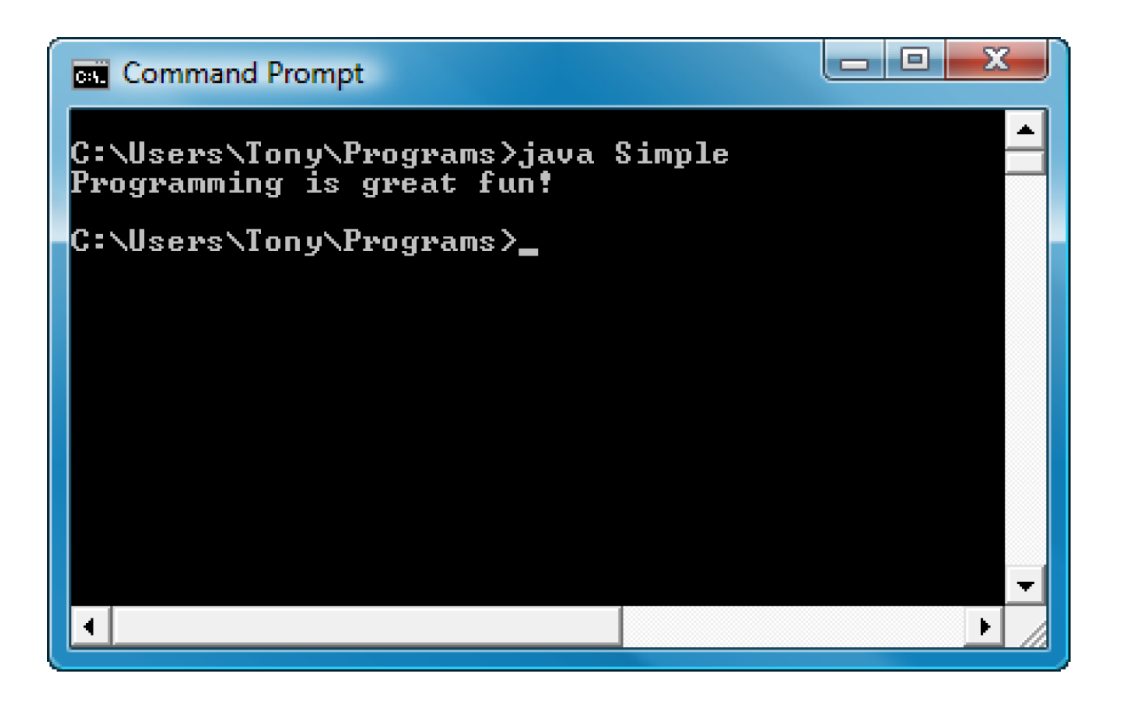

- The console window that starts a Java application is typically known as the *standard output* device.
- The *standard input* device is typically the keyboard.
- Java sends information to the standard output device by using a Java class stored in the standard Java library.

- Java classes in the standard Java library are accessed using the Java Applications Programming Interface (API).
- The standard Java library is commonly referred to as the *Java API*.

- The previous example uses the line: System.out.println("Programming is great fun!");
- This line uses the System class from the standard Java library.
- The System class contains methods and objects that perform system level tasks.
- The out object, a member of the System class, contains the methods print and println.

- The print and println methods actually perform the task of sending characters to the output device.
- The line:

System.out.println("Programming is great fun!");

is pronounced: System dot out dot println …

• The value inside the parenthesis will be sent to the output device (in this case, a string).

- The println method places a newline character at the end of whatever is being printed out.
- The following lines:

System.out.println("This is being printed out"); System.out.println("on two separate lines.");

#### Would be printed out on separate lines since the first statement sends a newline command to the screen.

- The print statement works very similarly to the println statement.
- However, the print statement does not put a newline character at the end of the output.
- The lines:

```
System.out.print("These lines will be");
System.out.print("printed on");
System.out.println("the same line.");
```
Will output:

These lines will beprinted onthe same line.

Notice the odd spacing? Why are some words run together?

- For all of the previous examples, we have been printing out strings of characters.
- Later, we will see that much more can be printed.
- There are some special characters that can be put into the output. System.out.print("This line will have a newline at the end. $\n\times$ ");
- The  $\ln$  in the string is an escape sequence that represents the newline character.
- Escape sequences allow the programmer to print characters that otherwise would be unprintable.

## Java Escape Sequences

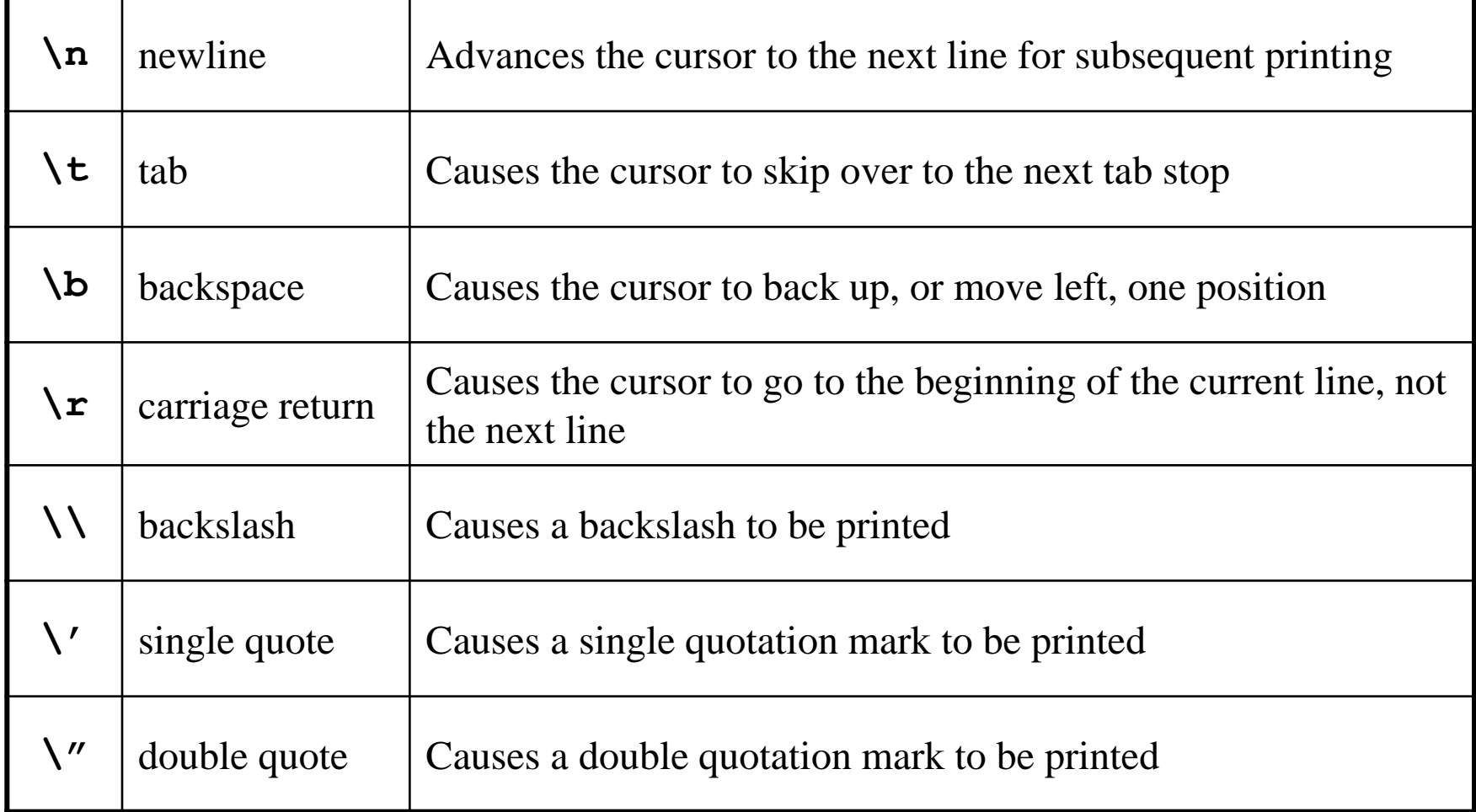

### Java Escape Sequences

• Even though the escape sequences are comprised of two characters, they are treated by the compiler as a single character.

```
System.out.print("These are our top sellers:\n");
System.out.print("\tComputer games\n\tCoffee\n ");
System.out.println("\tAspirin");
```
#### Would result in the following output:

```
These are our top seller:
       Computer games
        Coffee
       Asprin
```
• With these escape sequences, complex text output can be achieved.

### Variables and Literals

- A variable is a named storage location in the computer's memory.
- A literal is a value that is written into the code of a program.
- Programmers determine the number and type of variables a program will need.
- See example: Variable. java

## Variables and Literals

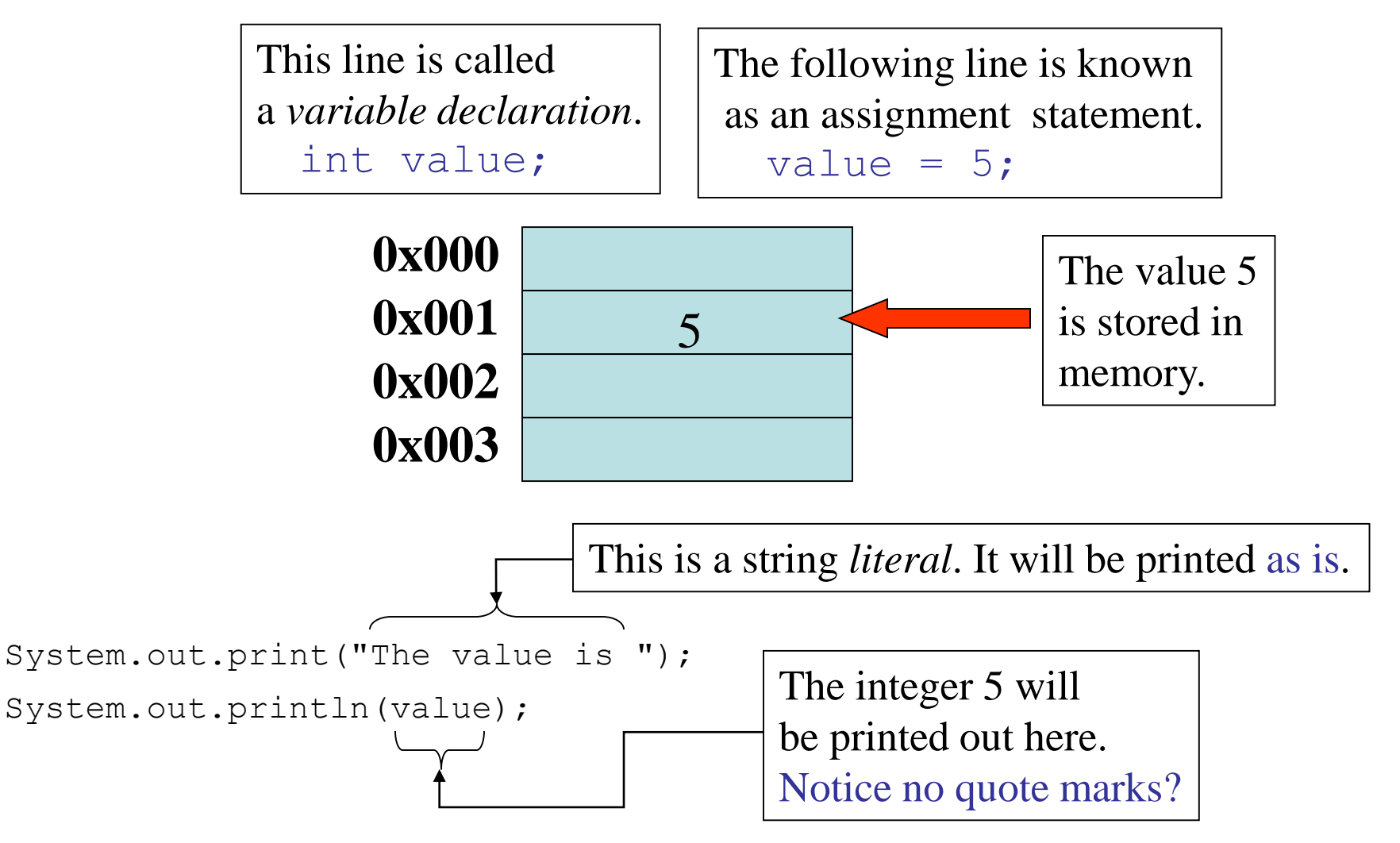

©2016 Pearson Education, Inc. Upper Saddle River, NJ. All Rights Reserved. 2-27

#### The + Operator

- The + operator can be used in two ways.
	- as a concatenation operator
	- as an addition operator
- If either side of the + operator is a string, the result will be a string.

System.out.println("Hello " + "World"); System.out.println("The value is: " + 5); System.out.println("The value is: " + value); System.out.println("The value is: " +  $\gamma$ n' + 5);

# String Concatenation

- Java commands that have string literals must be treated with care.
- A string literal value cannot span lines in a Java source code file.

System.out.println("This line is too long and now it has spanned more than one line, which will cause a syntax error to be generated by the compiler. ");

# String Concatenation

• The String concatenation operator can be used to fix this problem.

System.out.println("These lines are " +

"are now ok and will not " +

"cause the error as before.");

• String concatenation can join various data types.

> System.out.println("We can join a string to " + "a number like this: " + 5);

# String Concatenation

• The Concatenation operator can be used to format complex String objects.

> System.out.println("The following will be printed " + "in a tabbed format: " +

> > $\n\hbar\text{First} = " + 5 * 6 + ", " +$

 $"\n\cdot k\text{Second} = " (6 + 4) + "," " +$ 

 $"\n\n\frac{\tmin}{d} = " + 16.7 + ".'$ 

• Notice that if an addition operation is also needed, it must be put in parenthesis.

#### **Identifiers**

- Identifiers are programmer-defined names for:
	- classes
	- variables
	- methods
- Identifiers may not be any of the Java reserved keywords.

### **Identifiers**

- Identifiers must follow certain rules:
	- An identifier may only contain:
		- letters a–z or A–Z,
		- the digits 0–9,
		- underscores  $(\_)$ , or
		- the dollar sign  $(\$)$
	- The first character may not be a digit.
	- Identifiers are case sensitive.
		- itemsOrdered is not the same as itemsordered.
	- Identifiers cannot include spaces.

#### Java Reserved Keywords

abstract assert boolean break byte case catch char class const continue default do double else enum extends false for final finally float goto if implements import

instanceof int interface long native new null package private protected public return short

static strictfp super switch synchronized this throw throws transient true try void volatile while

#### Variable Names

- Variable names should be descriptive.
- Descriptive names allow the code to be more readable; therefore, the code is more maintainable.
- Which of the following is more descriptive? double  $tr = 0.0725$ ; double salesTaxRate = 0.0725;

• Java programs should be *self-documenting*.

# Java Naming Conventions

• Variable names should begin with a lower case letter and then switch to title case thereafter:

Ex: int caTaxRate

- Class names should be all title case. Ex: public class BigLittle
- More Java naming conventions can be found at: <http://java.sun.com/docs/codeconv/html/CodeConventions.doc8.html>
- A general rule of thumb about naming variables and classes are that, with some exceptions, their names tend to be nouns or noun phrases.
# Primitive Data Types

- Primitive data types are built into the Java language and are not derived from classes.
- There are 8 Java primitive data types.
	- byte – float
	- short
	- int
	- long
- double
- boolean
- char

# Numeric Data Types

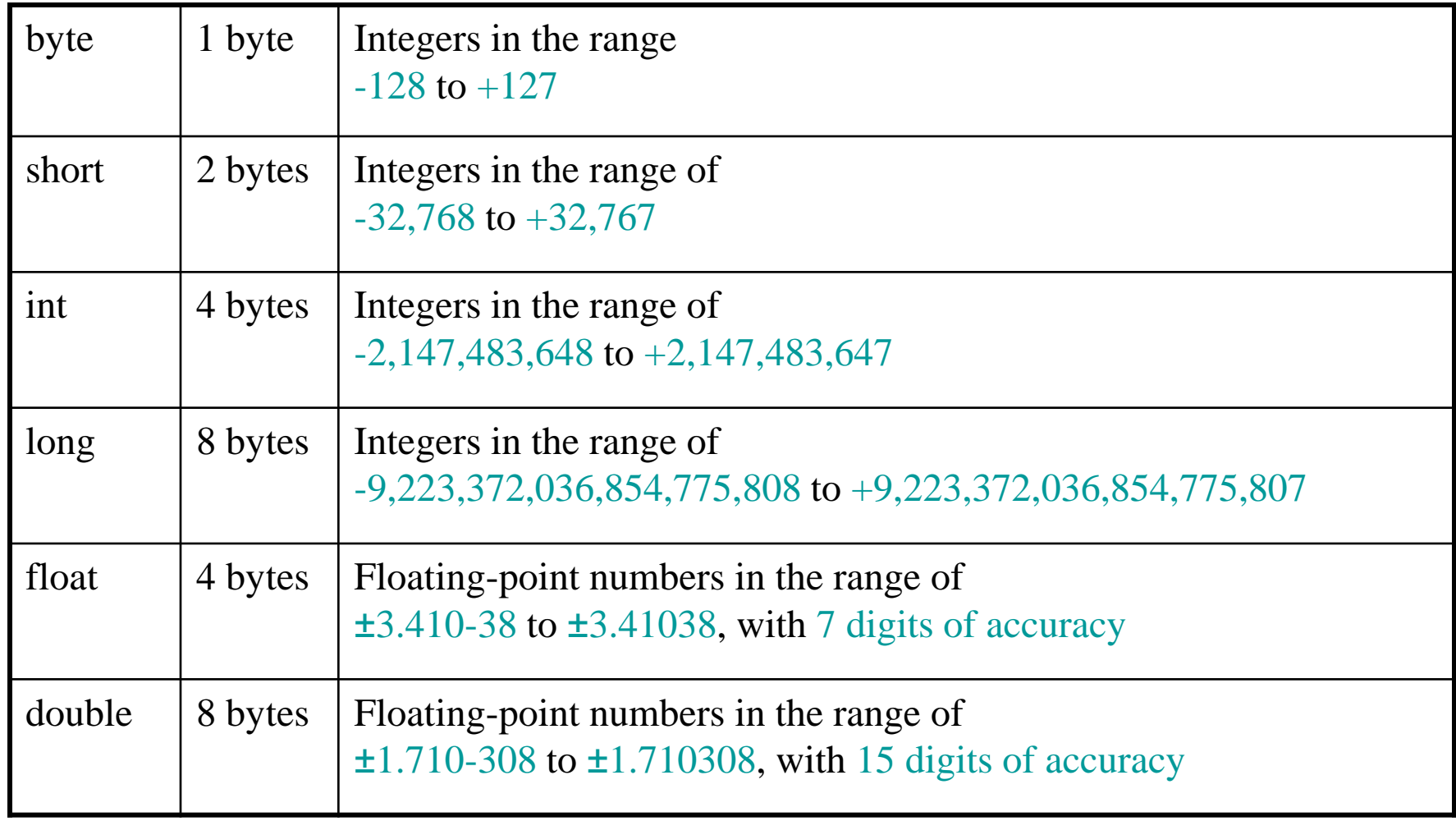

#### Variable Declarations

- Variable Declarations take the following form:
	- *DataType VariableName;*
		- byte inches;
		- short month;
		- •int speed;
		- long timeStamp;
		- float salesCommission;
		- double distance;

# Integer Data Types

- byte, short, int, and long are all integer data types.
- They can hold whole numbers such as 5, 10, 23, 89, etc.
- Integer data types cannot hold numbers that have a decimal point in them.
- Integers embedded into Java source code are called *integer literals*.
- See Example:<IntegerVariables.java>

# Floating Point Data Types

- Data types that allow fractional values are called *floating-point* numbers.
	- 1.7 and -45.316 are floating-point numbers.
- In Java there are two data types that can represent floating-point numbers.
	- float also called *single precision* (7 decimal points).
	- double also called *double precision* (15 decimal points).

# Floating Point Literals

- When floating point numbers are embedded into Java source code they are called *floating point literals*.
- The default type for floating point literals is double.
	- $-29.75$ , 1.76, and 31.51 are double data types.
- Java is a *strongly-typed* language.
- See example:<Sale.java>

### Floating Point Literals

- A double value is not compatible with a float variable because of its size and precision.
	- float number;
	- $-$  number = 23.5; // Error!
- A double can be forced into a float by appending the letter F or f to the literal.

– float number;

 $-$  number = 23.5F; // This will work.

# Floating Point Literals

- Literals cannot contain embedded currency symbols or commas.
	- $-$  grossPay = \$1,257.00; // ERROR!
	- $-$  grossPay = 1257.00; // Correct.
- Floating-point literals can be represented in *scientific notation*.
	- $-47,281.97 = 4.728197 \times 10^4$ .
- Java uses *E notation* to represent values in scientific notation.
	- $-4.728197X10^4 = -4.728197E4$ .

# Scientific and E Notation

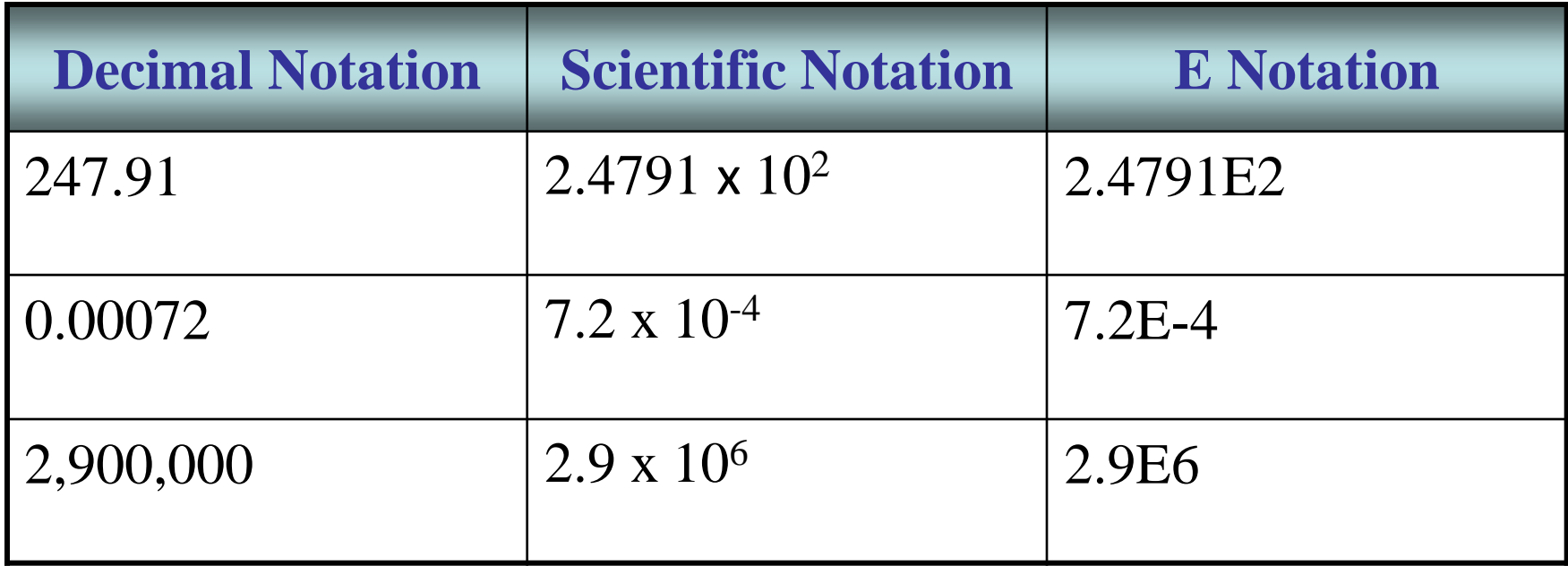

#### See example: <SunFacts.java>

©2016 Pearson Education, Inc. Upper Saddle River, NJ. All Rights Reserved. 2-45

#### The boolean Data Type

- The Java boolean data type can have two possible values.
	- true
	- false
- The value of a boolean variable may only be copied into a boolean variable.

See example:<TrueFalse.java>

# The char Data Type

- The Java char data type provides access to single characters.
- char literals are enclosed in single quote marks.  $-$  'a', 'Z', '\n', '1'
- Don't confuse char literals with string literals.
	- char literals are enclosed in single quotes.
	- String literals are enclosed in double quotes.

#### See example: <Letters.java>

- Internally, characters are stored as numbers.
- Character data in Java is stored as Unicode characters.
- The Unicode character set can consist of 65536  $(2^{16})$  individual characters.
- This means that each character takes up 2 bytes in memory.
- The first 256 characters in the Unicode character set are compatible with the ASCII\* character set.

#### See example: <Letters2.java>

\*American Standard Code for Information Interchange

©2016 Pearson Education, Inc. Upper Saddle River, NJ. All Rights Reserved. 2-48

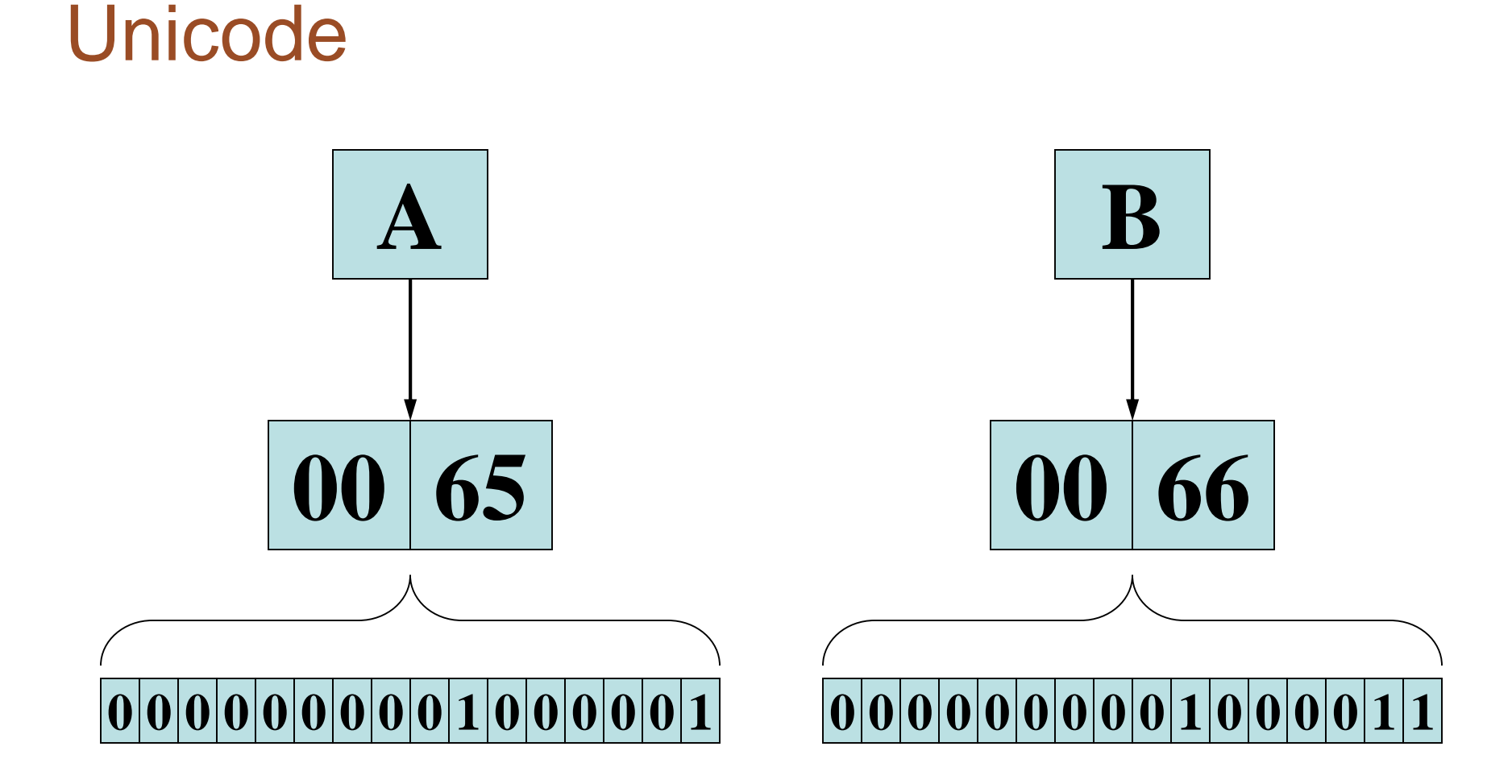

©2016 Pearson Education, Inc. Upper Saddle River, NJ. All Rights Reserved. 2-49

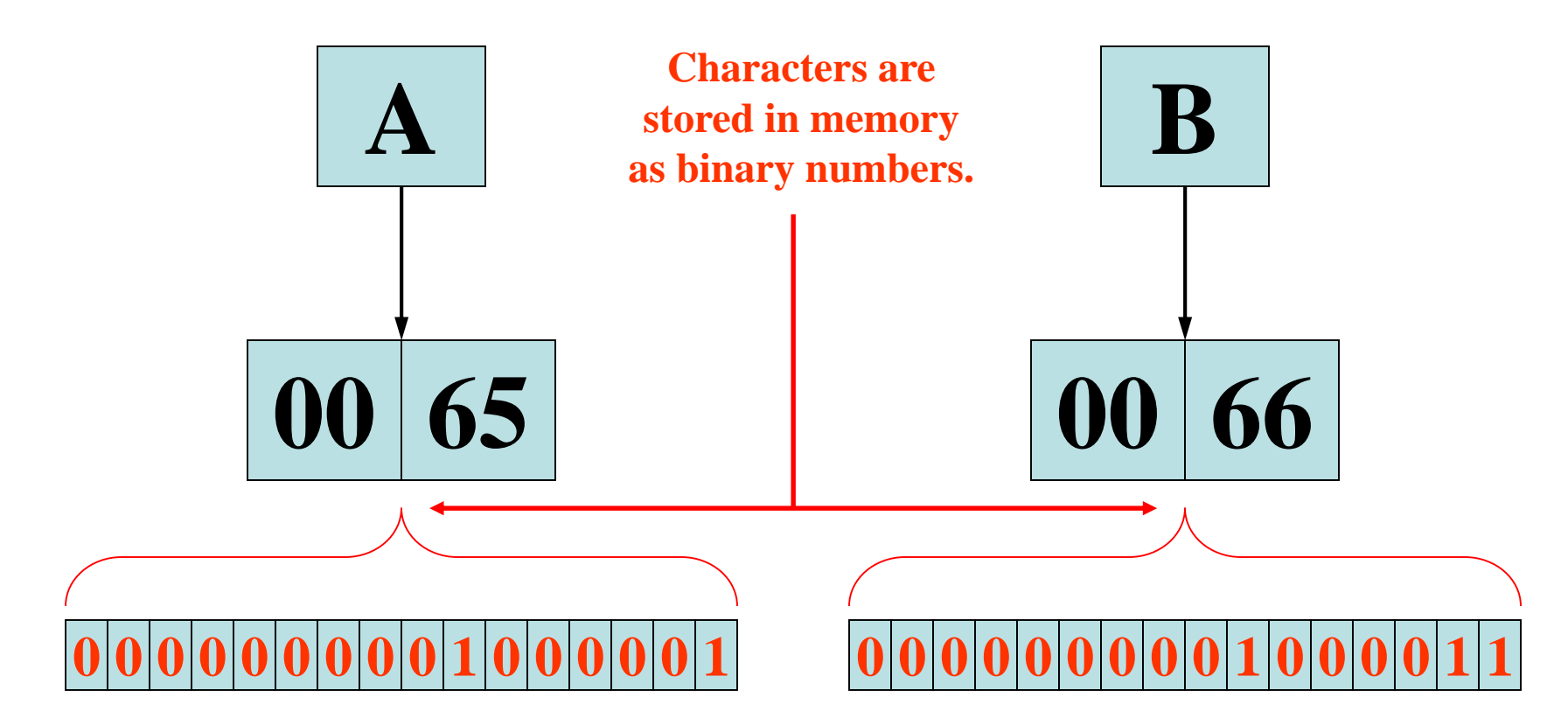

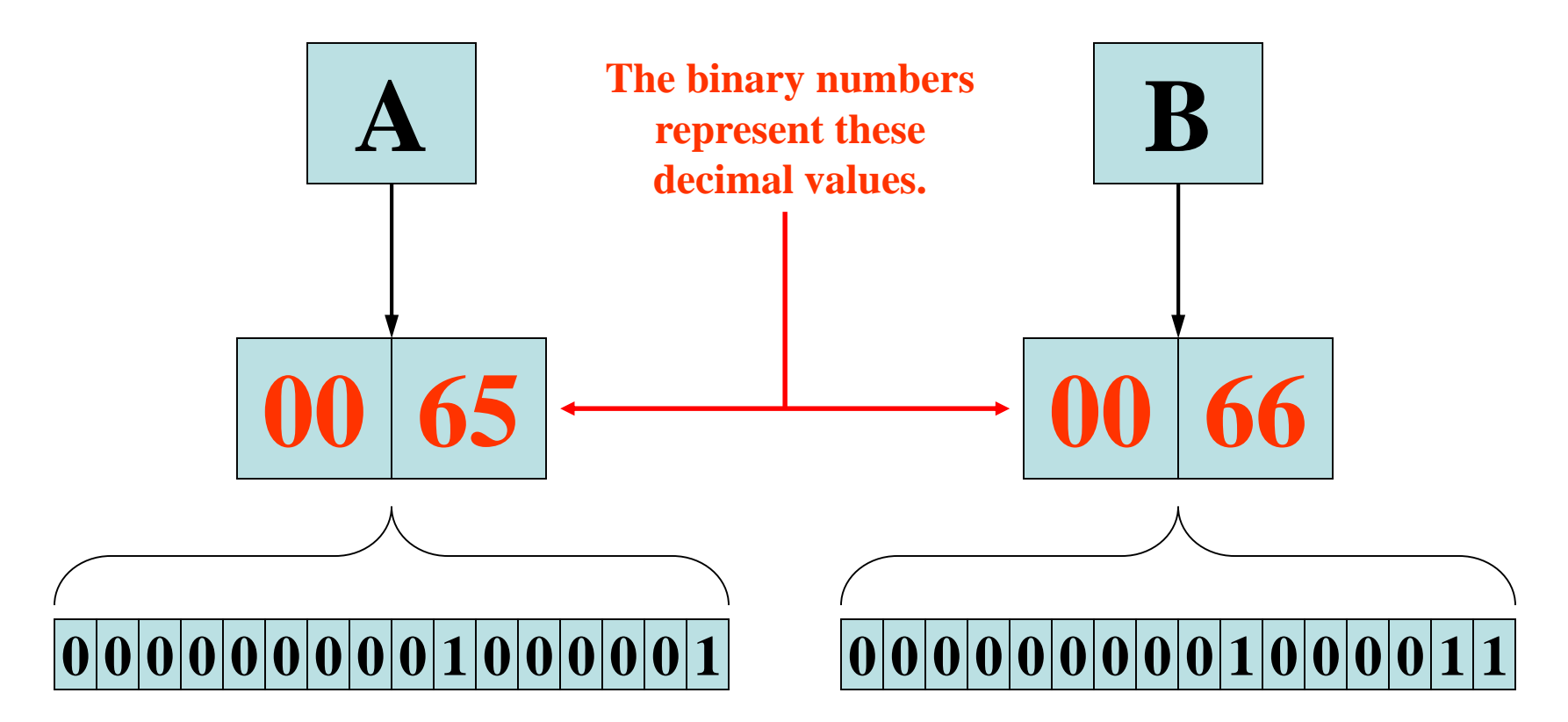

©2016 Pearson Education, Inc. Upper Saddle River, NJ. All Rights Reserved. 2-51

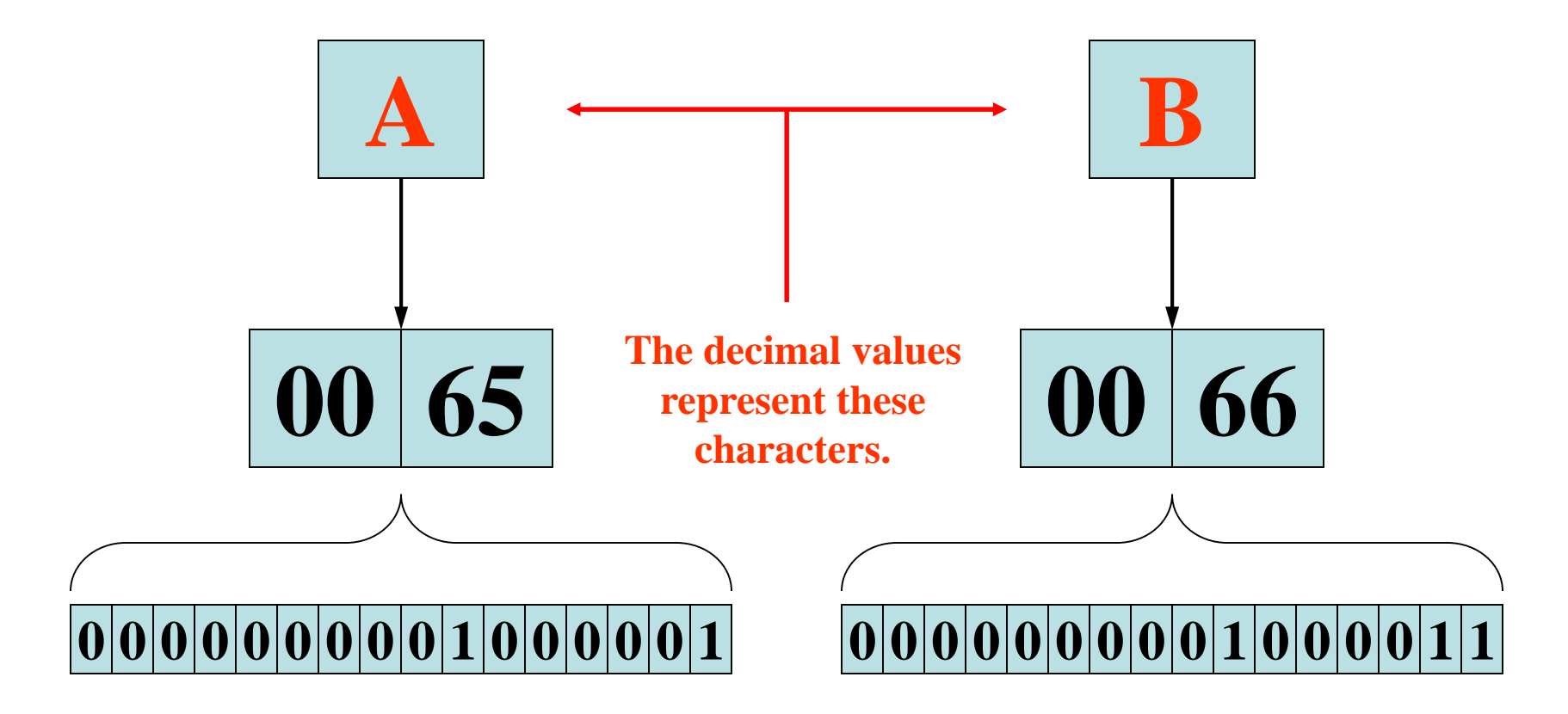

©2016 Pearson Education, Inc. Upper Saddle River, NJ. All Rights Reserved. 2-52

- In order to store a value in a variable, an *assignment statement* must be used.
- The *assignment operator* is the equal (=) sign.
- The operand on the left side of the assignment operator must be a variable name.
- The operand on the right side must be either a literal or expression that evaluates to a type that is compatible with the type of the variable.

```
// This program shows variable assignment.
public class Initialize
_<br>}
  public static void main(String[] args)
  _<br>}
    int month, days;
    month = 2;
    days = 28;System.out.println("Month " + month + " has " +
                          days + " Days.");
  }
}
```
#### **The variables must be declared before they can be used.**

```
// This program shows variable assignment.
public class Initialize
_<br>}
  public static void main(String[] args)
  _<br>}
    int month, days;
    month = 2;
    days = 28;
    System.out.println("Month " + month + " has " +
                          days + " Days.");
  }
```
**Once declared, they can then receive a value (initialization); however the value must be compatible with the variable's declared type.**

©2016 Pearson Education, Inc. Upper Saddle River, NJ. All Rights Reserved. 2-55

}

```
// This program shows variable assignment.
public class Initialize
_<br>}
  public static void main(String[] args)
  _<br>}
    int month, days;
    month = 2;
    days = 28;System.out.println("Month " + month + " has " +
                          days + " Days.");
  }
}
```
#### **After receiving a value, the variables can then be used in output statements or in other calculations.**

```
// This program shows variable initialization.
public class Initialize
\{public static void main(String[] args)
  \left\{ \right.int month = 2, days = 28;
    System.out.println("Month " + month + " has " +
                          days + " Days.");
  }
```
#### **Local variables can be declared and initialized on the same line.**

©2016 Pearson Education, Inc. Upper Saddle River, NJ. All Rights Reserved. 2-57

}

- Variables can only hold one value at a time.
- Local variables do not receive a default value.
- Local variables must have a valid type in order to be used.

```
public static void main(String [] args)
\{int month, days; //No value given…
  System.out.println("Month " + month + " has " +
                       days + " Days.");
```
}

**Trying to use uninitialized variables will generate a Syntax Error when the code is compiled.**

# Arithmetic Operators

• Java has five (5) arithmetic operators.

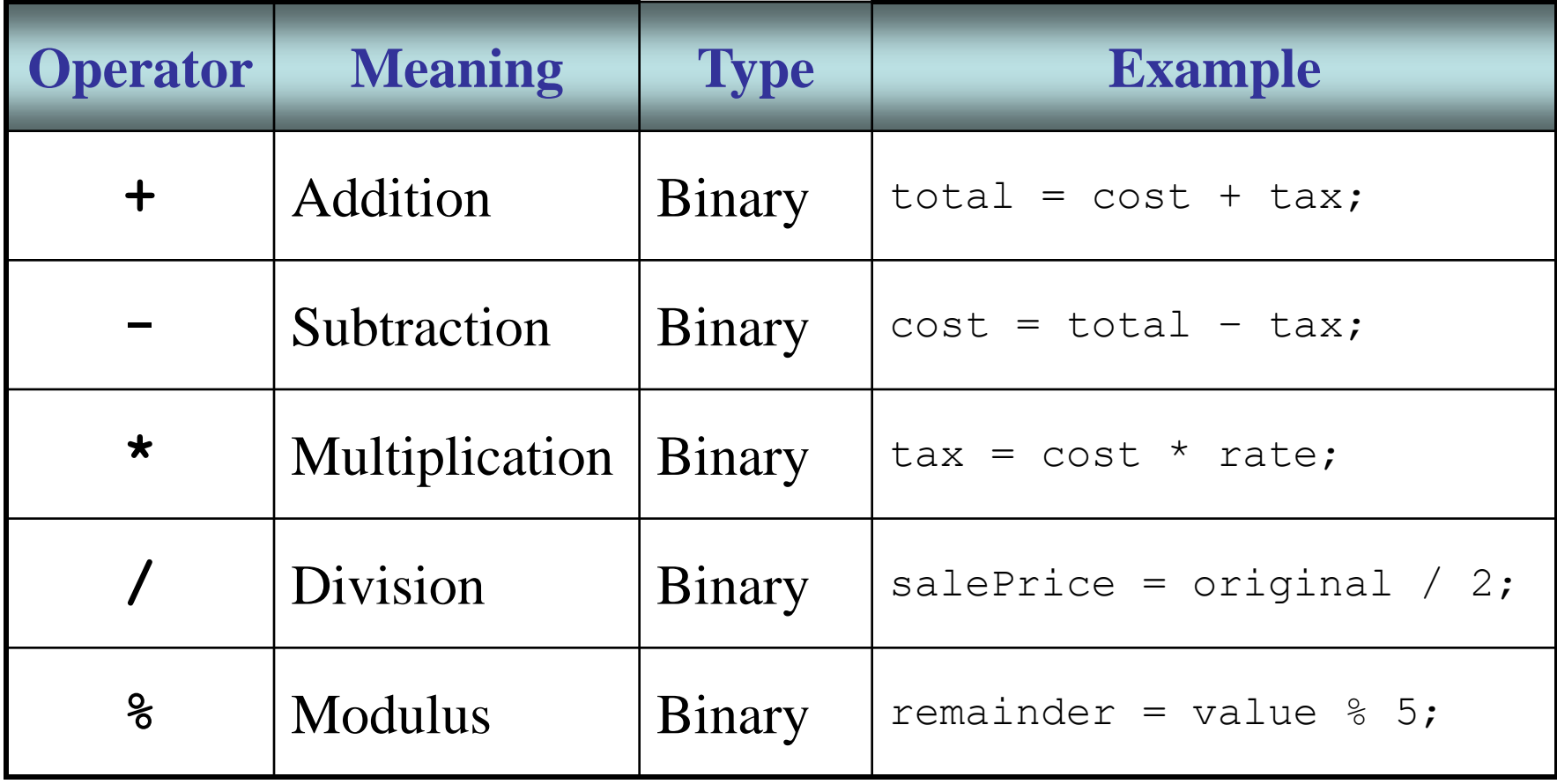

#### Arithmetic Operators

- The operators are called binary operators because they must have two operands.
- Each operator must have a left and right operator. See example: <Wages.java>
- The arithmetic operators work as one would expect.
- It is an error to try to divide any number by zero.
- When working with two integer operands, the division operator requires special attention.

# Integer Division

• Division can be tricky.

In a Java program, what is the value of 1/2?

- You might think the answer is  $0.5...$
- But, that's wrong.
- The answer is simply 0.
- Integer division will truncate any decimal remainder.

#### Operator Precedence

- Mathematical expressions can be very complex.
- There is a set order in which arithmetic operations will be carried out.

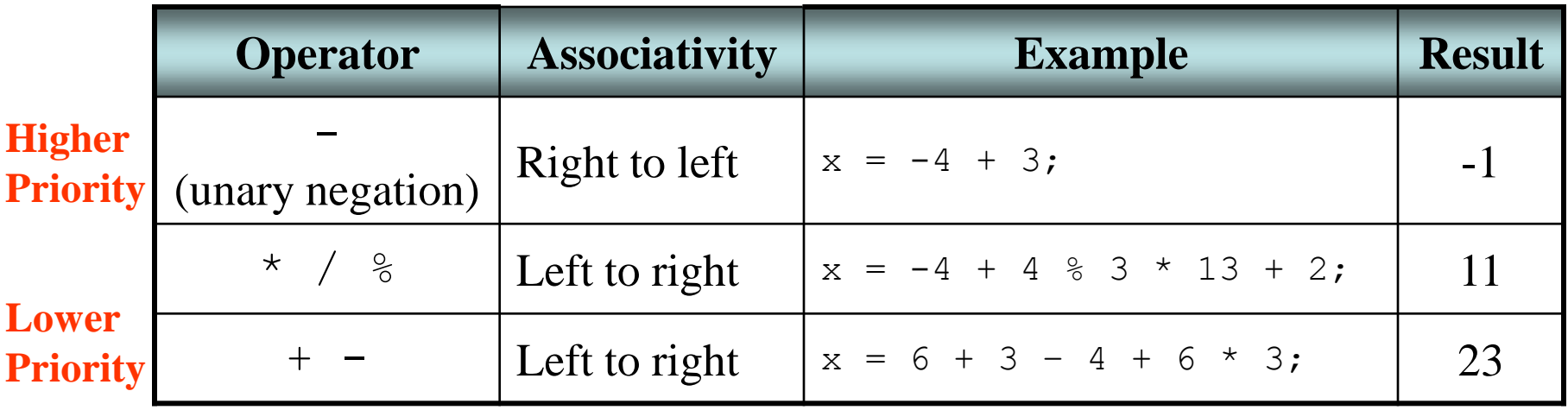

#### Grouping with Parenthesis

- When parenthesis are used in an expression, the inner most parenthesis are processed first.
- If two sets of parenthesis are at the same level, they are processed left to right.

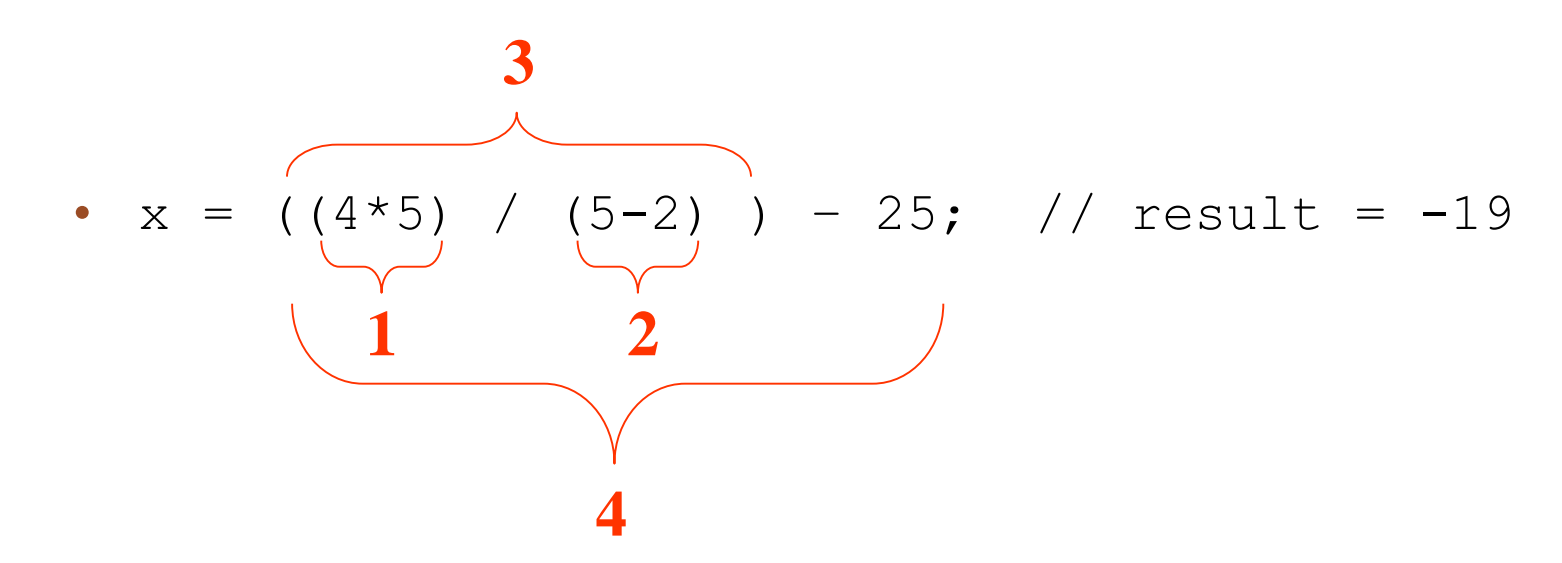

©2016 Pearson Education, Inc. Upper Saddle River, NJ. All Rights Reserved. 2-63

### Combined Assignment Operators

- Java has some combined assignment operators.
- These operators allow the programmer to perform an arithmetic operation and assignment with a single operator.
- Although not required, these operators are popular since they shorten simple equations.

# Combined Assignment Operators

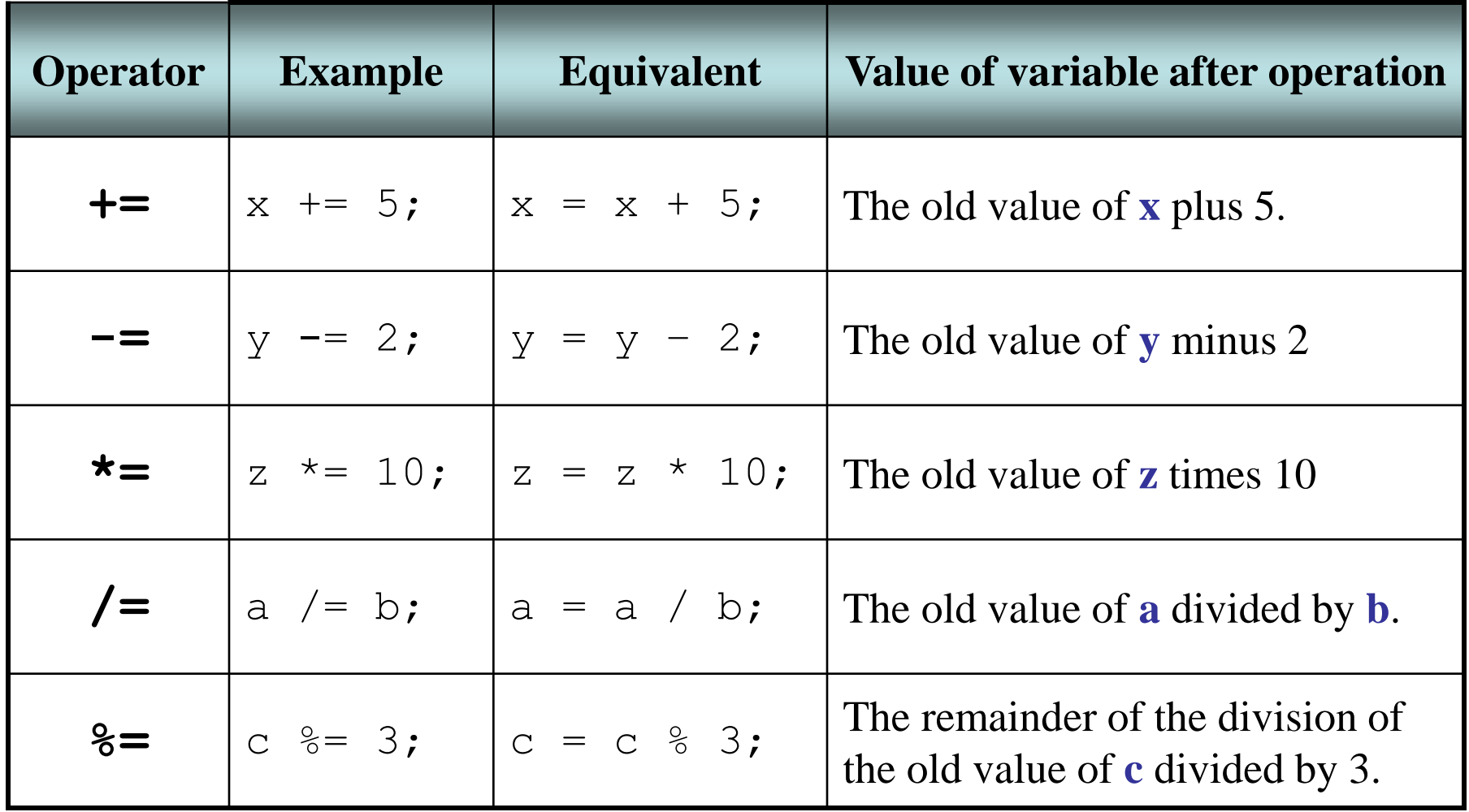

# Creating Constants

- Many programs have data that does not need to be changed.
- Littering programs with literal values can make the program hard do read and maintain.
- Replacing literal values with constants remedies this problem.
- Constants allow the programmer to use a name rather than a value throughout the program.
- Constants also give a singular point for changing those values when needed.

# Creating Constants

- Constants keep the program organized and easier to maintain.
- Constants are identifiers that can hold only a single value.
- Constants are declared using the keyword final.
- Constants need not be initialized when declared; however, they must be initialized before they are used or a compiler error will be generated.

# Creating Constants

- Once initialized with a value, constants cannot be changed programmatically.
- By convention, constants are all upper case and words are separated by the underscore character.

final int CAL SALES TAX =  $0.725$ ;

#### The String Class

- Java has no primitive data type that holds a series of characters.
- The String class from the Java standard library is used for this purpose.
- In order to be useful, the a variable must be created to reference a String object.

String number;

- Notice the S in String is upper case.
- By convention, class names should always begin with an upper case character.

#### Primitive vs. Reference Variables

- Primitive variables actually contain the value that they have been assigned.  $number = 25;$
- The value 25 will be stored in the memory location associated with the variable number.
- Objects are not stored in variables, however. Objects are *referenced* by variables.

#### Primitive vs. Reference Variables

- When a variable references an object, it contains the memory address of the object's location.
- Then it is said that the variable *references* the object. String cityName = "Charleston";

**The object that contains the character string "Charleston"**

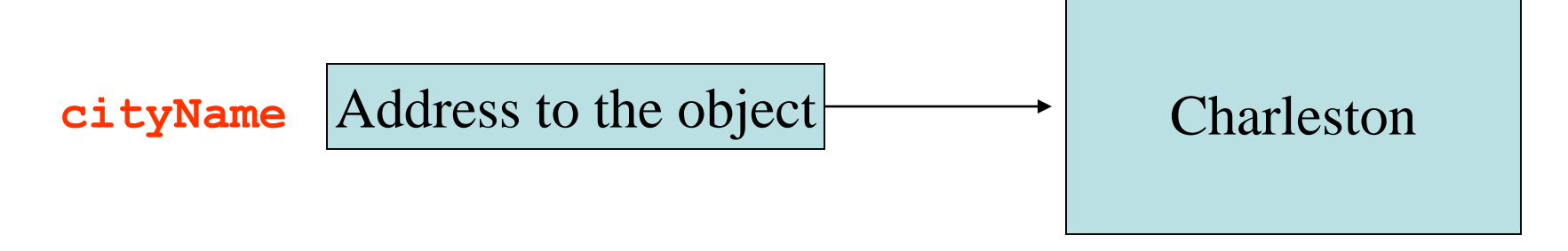

©2016 Pearson Education, Inc. Upper Saddle River, NJ. All Rights Reserved. 2-71

#### String Objects

- A variable can be assigned a String literal. String value = "Hello";
- Strings are the only objects that can be created in this way.
- A variable can be created using the *new* keyword. String value = new String("Hello");
- This is the method that all other objects must use when they are created.
- See example: <StringDemo.java>
#### The String Methods

- Since String is a class, objects that are instances of it have methods.
- One of those methods is the length method. stringSize = value.length();
- This statement runs the length method on the object pointed to by the value variable.

See example:<StringLength.java>

#### String Methods

- The String class contains many methods that help with the manipulation of  $String$  objects.
- String objects are *immutable*, meaning that they cannot be changed.
- Many of the methods of a  $String$  object can create new versions of the object.

See example: [StringMethods.java](PayrollDialog.java)

## **Scope**

- *Scope* refers to the part of a program that has access to a variable's contents.
- Variables declared inside a method (like the main method) are called *local variables*.
- Local variables' scope begins at the declaration of the variable and ends at the end of the method in which it was declared.

See example:<Scope.java> (This program contains an intentional error.)

# Commenting Code

• Java provides three methods for commenting code.

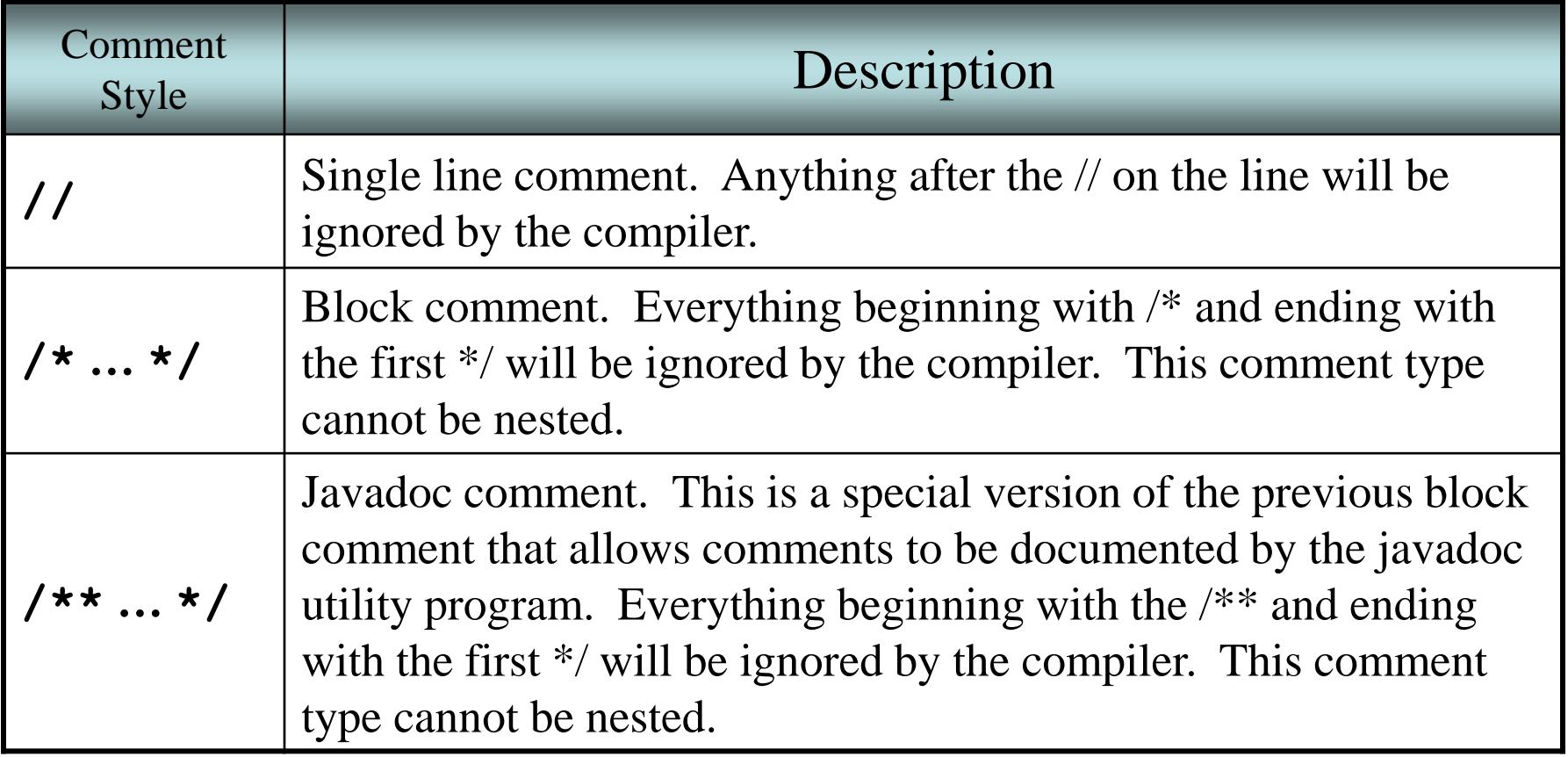

# Programming Style

- Although Java has a strict syntax, whitespace characters are ignored by the compiler.
- The Java whitespace characters are:
	- space
	- $-\tanh$
	- newline
	- carriage return
	- form feed

### Indentation

- Programs should use proper indentation.
- Each block of code should be indented a few spaces from its surrounding block.
- Two to four spaces are sufficient.
- Tab characters should be avoided.
	- Tabs can vary in size between applications and devices.
	- Most programming text editors allow the user to replace the tab with spaces.

### The Scanner Class

- To read input from the keyboard we can use the Scanner class.
- The Scanner class is defined in java.util, so we will use the following statement at the top of our programs:

import java.util.Scanner;

©2016 Pearson Education, Inc. Upper Saddle River, NJ. All Rights Reserved. 2-81

### The Scanner Class

- Scanner objects work with System.in
- To create a Scanner object: Scanner keyboard = new Scanner (System.in);
- Scanner class methods are listed in Table 2- 18 in the text.
- See example: [Payroll.java](StringMethods.java)

### The Parse Methods

- Each of the numeric wrapper classes, (covered in Chapter 10) has a method that converts a string to a number.
	- The Integer class has a method that converts a string to an int,
	- The Double class has a method that converts a string to a double, and
	- $-$  etc.
- These methods are known as *parse methods* because their names begin with the word "parse."

#### The Parse Methods

```
// Store 1 in bVar.
byte bVar = Byte.parseByte("1");
```

```
// Store 2599 in iVar.
int iVar = Integer.parseInt("2599");
```

```
// Store 10 in sVar.
short sVar = Short.parseShort("10");
```

```
// Store 15908 in lVar.
long lVar = Long.parseLong("15908");
```

```
// Store 12.3 in fVar.
float fVar = Float.parseFloat("12.3");
```

```
// Store 7945.6 in dVar.
double dVar = Double.parseDouble("7945.6");
```